# **pixbet whindersson**

- 1. pixbet whindersson
- 2. pixbet whindersson :bet365 login roleta
- 3. pixbet whindersson :bet365 apostas de hoje

### **pixbet whindersson**

Resumo:

**pixbet whindersson : Ganhe mais com cada depósito! Faça seu depósito em mka.arq.br e receba um bônus para aumentar suas apostas!** 

contente:

com jogos desta terça e quinta sumiram! Além disso todo histórico das probabilidadeS também de desaparece foram: Nos

gosde terceira eutive 90% De Acerto", então tenhoa receber mais até R\$ 500 ; E na plataformas não nos informa

irresponsabilidade!!

O novo visual tem a usabilidade muito pior.

Mudaram pra pior, impactando todos os usuários!

#### **pixbet whindersson**

**O que é a Aposta 1x2? A aposta 1x2 é um tipo de aposta popular em pixbet whindersson eventos esportivos, onde você aposta na vitória da casa (1), em pixbet whindersson um possível empate (x) ou na vitória do visitante (2) ao final do tempo regulamentar, sem contar os acréscimos. Essa é a aposta clássica dos mercados de apostas, sendo oferecida por todas as casas de apostas online do mundo (Como Funciona o Mercado 1x2 nas Casas de Apostas, 2024).**

**O que significa "Ambos os Times Marcam"?**

#### **1x2 + Ambos os Times Marcam na Pixbet**

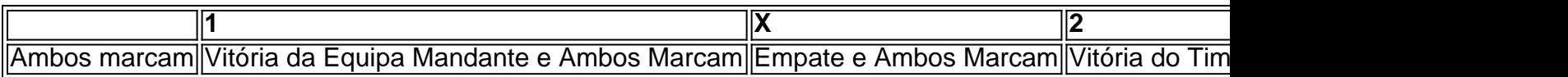

**Apostando no Mercado 1x2 + "Ambos os Times Marcam"**

- **Escolha o vencedor do confronto, se houver, ou um possível empate, aí combinado com o nº de gols (1, X ou 2) marcados por cada time.**
- **"Ambos os Times Marcam" será julgado à luz do resultado ao fim do segundo tempo (incluindo os atrasos). Se tanto o time da casa como o time visitante fizeram, ao menos, um gol durante o jogo, essa opção será considerada vencedora. Quando escolhido, elimine o mercado "Gols" (Over/Under).**

**Conclusão**

### **pixbet whindersson :bet365 login roleta**

## **pixbet whindersson**

Se você é um usuário do aplicativo oficial Pixbet no Brasil, é possível que você precise habilitar fontes desconhecidas em pixbet whindersson seu dispositivo Android. Este processo é simples e aqui estão as instruções para você seguir:

- 1. Abra as configurações do seu aparelho Android e navegue até Segurança.
- 2. Verifique a opção Fontes Desconhecidas.
- 3. Confirme a ação na mensagem de prompt que aparecer.
- 4. Selecione a opção Confiança.

Agora que você habilitou as fontes desconhecidas em pixbet whindersson seu dispositivo Android, você pode baixar e instalar o aplicativo oficial Pixbet, garantindo a melhor experiência de jogo em pixbet whindersson um dos melhores casinos online do Brasil.

Proteja seu dispositivo com o /news/win-casa-de-aposta-2024-07-29-id-49180.html, que lhe oferece monitoramento em pixbet whindersson tempo real, geolocalização, geocercas, configurações avançadas de recuperação, rastreamento de dispositivos e muito mais.

Com o HiddenApp, você tem toda a proteção que precisa para seu dispositivo Android, Apple, Chromebook, Windows, tablet ou smartphone, mantendo-o sempre seguro. Confira o site do HiddemApp e garanta a proteção integral do seu dispositivo.

É importante frisar que esta é uma das etapas necessárias para a instalação do App Oficial Pixbet, portanto, siga as instruções ao pé da letra para aproveitar a melhor experiência de jogo em pixbet whindersson um dos melhores casinos online do Brasil.

Na maioria dos casos, os usuários do sistema Android precisarão habilitar as fontes desconhecidas em pixbet whindersson seus dispositivos ao baixar um software ou aplicativo fora da Play Store, como é o caso do App Oficial Pixbet. Não se assuste caso receba um aviso ou advertência sobre este processo — habilitar fontes desconhecida, é seguro e é exatamente o que você precisa fazer.

Isso é tudo o que você precisa saber sobre habilitar fontes desconhecidas em pixbet whindersson seu dispositivo Android. Agora é hora de aproveitar para baixar e jogar no melhor casino online do Brasil — o App Oficial Pixbet. Que a diversão comece!

1. Acesse o site do Pixbet e clique em "Entre" no canto superior direito.

2. Na tela de login, clique em 9 "Esqueci minha senha".

3. Você será direcionado para a tela de recuperação de conta. Insira o endereço de e-mail associado à 9 pixbet whindersson conta do Pixbet e clique em "Enviar".

4. Você receberá um e-mail com um link para redefinir pixbet whindersson senha. Clique 9 no link e insira a nova senha duas vezes.

5. Após redefinir pixbet whindersson senha, você será direcionado de volta à tela 9 de login.

Agora, insira o seu nome de usuário e a nova senha para acessar pixbet whindersson conta.

# **pixbet whindersson :bet365 apostas de hoje**

{img}tirada por drone pixbet whindersson 12 de janeiro 2024 mostra o local da construção dum projeto do terminal dos processos naturais das gás, província Shandong e China. (Xinhua/Du Penghui)

Beijing, 17 jun (Xinhua) -- Uma produção de petróleo bruto da China cresceu nos primeiros meses mese ste ano.

Produção totalizou 89,1 milhões de toneladas no período do janeiro a mais na comparação anual (DNE).

No entanto, como importações chinesas de petroleo bruto caíram durante o perídoo indicam os dados do DNE.

A China importou 229,03 milhões de toneladas por ano.

Author: mka.arq.br Subject: pixbet whindersson Keywords: pixbet whindersson Update: 2024/7/29 23:44:47